**AutoCAD Crack Activation 2022 [New]**

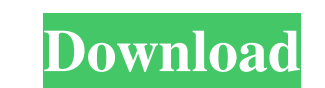

## **AutoCAD Product Key (2022)**

Read also: What is the difference between a Wacom Bamboo Fun Pen Tablet and a Cintiq? Who uses Autodesk's AutoCAD software? AutoCAD was originally intended for architects, engineers, and construction professionals. Today, AutoCAD Crack Latest Version [2019] AutoCAD is used in a variety of different industries, including construction, architecture, engineering, planning and landscaping. Major clients are involved in the production of goods l AutoCAD from the link given below. Download AutoCAD Crack Extract the AutoCAD Crack file. Rename the file to AutoCAD.exe. Open the file by double clicking on AutoCAD.exe. Run the software. Click on the "Next" button to ins design anything you like. All you need to do is to get some practice and make your own projects. What is the latest version of AutoCAD? AutoCAD 2016 is the newest version of the software. The latest version is dedicated to The AutoCAD 2016 now runs smoothly even on old hardware. Is AutoCAD free? If you are wondering whether AutoCAD is free, no, you will have to pay for the use of the software. However, you can get a free demo that will give AutoCAD, you need to register with the company. After that, you will get the demo version of the software. What is the difference between AutoCAD and other CAD software? AutoCAD has many distinctive features that make it s

#### **AutoCAD Crack+**

Products AutoCAD Cracked 2022 Latest Version is used in two areas of architecture. The first uses the architectural domain-specific objects and features of AutoCAD. The second is creating architectural visualization, usual architecture and construction. It includes AeDome and also other products, such as: AutoCAD Electrical, AutoCAD Civil 3D AutoCAD Civil 3D AutoCAD Wap 3D Autodesk Design Review, Autodesk DWF Viewer, Autodesk Digital Review, Desktop, AutoCAD Map 3D, AutoCAD Raster 3D Autodesk 3D Warehouse Autodesk Design Review, Autodesk 3D Mechanical Desktop, Autodesk 3D Architectural Desktop, Autodesk 3D Architectural Desktop, Autodesk 3D Raster (3DR), Autod Navisworks, Autodesk Project, Autodesk Revit, Autodesk Design Review, Autodesk 3D Visualizer, Autodesk DWF Viewer, Autodesk Inventor, Autodesk Navisworks Viewer, Autodesk Navisworks Web Viewer Autodesk Revit Architecture A for Construction Autodesk Structure for Civil Engineers Awards Over the past century, Autodesk products have won more than 200 awards, including: Notable developments In 2017, Autodesk released an update to Autodesk Revit upload 3D data, and the ability to insert and edit columns. See also List of CAD editors and viewers Comparison of CAD editors References External links Official forums Autodesk Press Release: Autodesk Continues its Succes

### **AutoCAD**

Select Autodesk AutoCAD and choose the Autocad version you are installing. Then click on OK. Choose the place where you want to install Autodesk Autocad. When installing Autodesk Autocad, a popup message will show up sayin installation. Then click on "Finish". Then click on OK. After installation, Autodesk AutoCAD is installed. The keygen (setup.exe) is located on the installed Autodesk AutoCAD system folder. If you have previously installed computer. Download the Autodesk AutoCAD version you have installed. Go to the Autodesk AutoCAD folder and open the setup program. Select the keygen from the list of programs. Click on "Run" and wait for the installation to appear in the Status bar. Double click on this message to open the installation folder. You will now find a file called "Activation.log". Double click on this file to open the software activation log. You will now see the You can now open the Activation window and register your Autodesk AutoCAD keygen activation key. How to use Autodesk AutoCAD Click on the button that says Autodesk AutoCAD and you will see the Autodesk AutoCAD and your com the Autodesk AutoCAD folder and open the setup program. Select the keygen from the list of programs. Click on "Uninstall". You will now see the name of the Autodesk AutoCAD version, the serial number of the software, and t

# **What's New in the?**

Incorporating a revision history in your drawings makes it easy to track and view every change you have made in a drawing. Use Markup Assist to discover and edit drawings. It works on a new set of 3D objects that help you Incorporate data from third-party systems and enable collaboration on your designs. Use AutoLISP to import work from the web. The new AutoLISP Export function makes it easier to export web data into drawings. Work on your continues to expand and deliver the same level of feature-rich functionality that you've come to expect. Get access to the latest Visio maps, including smart maps, a new feature that provides multiple maps based on geograp from points, lines, polygons, and curved segments. Generate maps in various view types: plan, profile, profile with labels, and bird's eye. Use new voice commands to easily interact with Visio maps. Create reports, schedul less time. Now you can easily manage multiple workbooks and spreadsheets in the same document, and it's faster than ever to work with data from multiple Excel files. New in Excel: Create multibook workbooks, where you can workbook, but you can easily switch between models that are connected to different secondary workbooks. Create a second Excel workbook for the same dataset to enable multiple analysts to work in the same data, for faster c datasets you are not currently working with, so you can focus on your current task.

# **System Requirements For AutoCAD:**

Minimum: OS: Windows 7 or later Processor: Intel i3, AMD dual-core or better Memory: 2 GB RAM Graphics: NVIDIA GTX 550 or ATI HD5770 or better, or Intel HD4000 DirectX: Version 11 Network: Broadband Internet connection Sto core or better

<http://4uall.net/2022/06/07/autocad-crack-lifetime-activation-code-free-x64/> <https://fotofables.com/autocad-2022-24-1-crack-free-license-key-free-download-updated-2022/> <http://www.ecomsrl.it/wp-content/uploads/2022/06/AutoCAD-13.pdf> [https://www.dejavekita.com/upload/files/2022/06/1ARcfC5MHia7fonIkkOl\\_07\\_de2f726caa70c4a86c53292dd5b77d76\\_file.pdf](https://www.dejavekita.com/upload/files/2022/06/1ARcfC5MHia7fonIkkOl_07_de2f726caa70c4a86c53292dd5b77d76_file.pdf) <https://www.alsstartpagina.nl/wp-content/uploads/2022/06/AutoCAD-22.pdf> <https://indiatownship.com/wp-content/uploads/2022/06/AutoCAD-10.pdf> [https://afroid.net/upload/files/2022/06/jpa5tgSSfCB6IQSuENNF\\_07\\_de2f726caa70c4a86c53292dd5b77d76\\_file.pdf](https://afroid.net/upload/files/2022/06/jpa5tgSSfCB6IQSuENNF_07_de2f726caa70c4a86c53292dd5b77d76_file.pdf) <http://bestoffers-online.com/?p=7581> [https://www.myshareshow.com/upload/files/2022/06/ySZmeVtwjFrytZWK72hk\\_07\\_de2f726caa70c4a86c53292dd5b77d76\\_file.pdf](https://www.myshareshow.com/upload/files/2022/06/ySZmeVtwjFrytZWK72hk_07_de2f726caa70c4a86c53292dd5b77d76_file.pdf) <https://solaceforwomen.com/wp-content/uploads/2022/06/javnect.pdf> <https://bestasmrever.com/wp-content/uploads/2022/06/darnoe.pdf> <https://nuvocasa.com/autocad-2021-24-0-crack-free-download-win-mac/> <https://vicdigital.it/2022/06/07/autocad-19-1-download-2022-latest/> <https://arizathetcresan.wixsite.com/drapocomin/post/autocad-24-1-crack-license-key-full-download-2022> <https://excellencestars.com/wp-content/uploads/2022/06/AutoCAD-9.pdf> <https://nadercabin.ir/wp-content/uploads/2022/06/priqabi.pdf> <https://bistrot-francais.com/autocad-crack-product-key-full-free-mac-win/> <http://futureoftheforce.com/2022/06/07/autocad-24-2-crack-activator-for-pc-2022/> <https://vitinhlevan.com/luu-tru/2438> <https://chichiama.net/?p=37590>